「アプリDe統計」のインストール方法 *機構* 

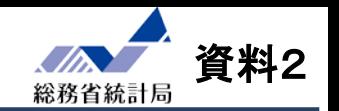

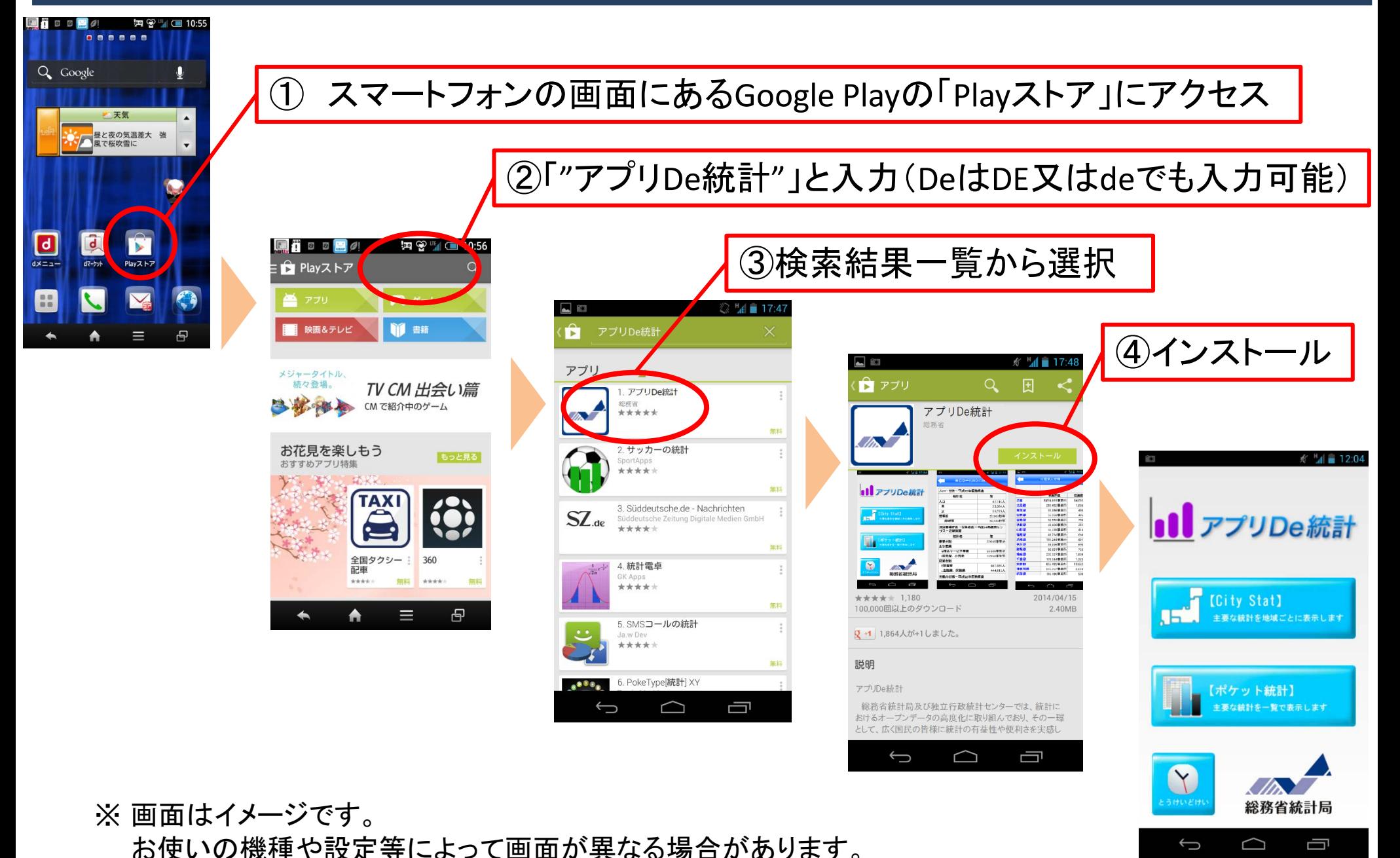